<span id="page-0-0"></span>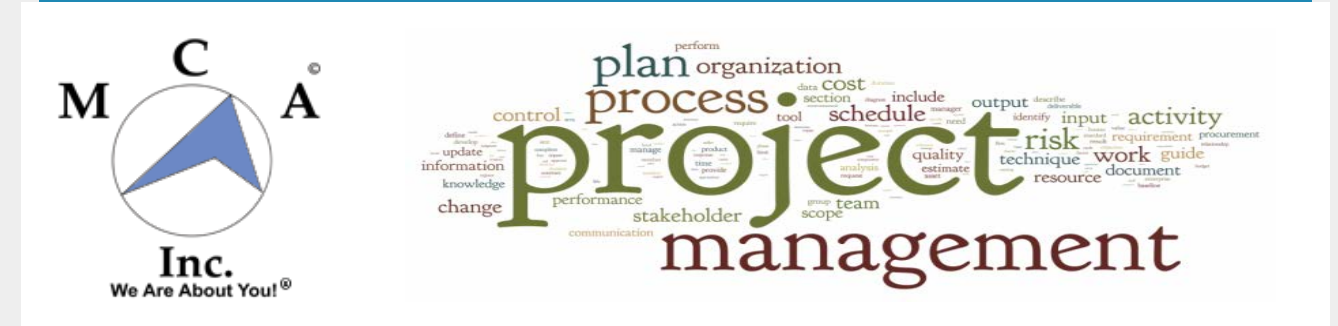

## **The Process of Project Management**

## **Issue 7 July 2015**

A critical part of the Agile process is the Process of Project Management (PoPM). Your agility as a contractor is strengthened by employing a standardized Process of Project Management. Every time you hire a new employee, there is a learning curve. Creating a standard Process of Project Management followed by a useful procedure will help improve and accelerate the learning curve and reduce the onboarding time for the rotating workforce common in the industry.

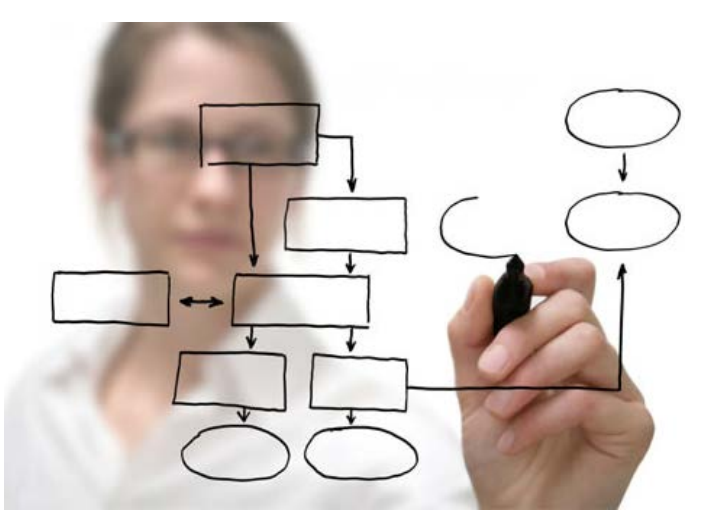

 Agile companies are not limited to the knowledge of a single stakeholder. They tend to involve several departments in their project planning and value engineering. Agile companies cross the boundaries of various departments in the company and involve the field, project managers, and office staff in perpetual value engineering. By including more departments in more processes, Agile contractors reemphasize the structured communication flow as well as the wide communication bandwidth.

 The outline below shows the logical steps in a common Process of Project Management. Each of the following steps fall under the segments that define the level of emphasis of management's attention.

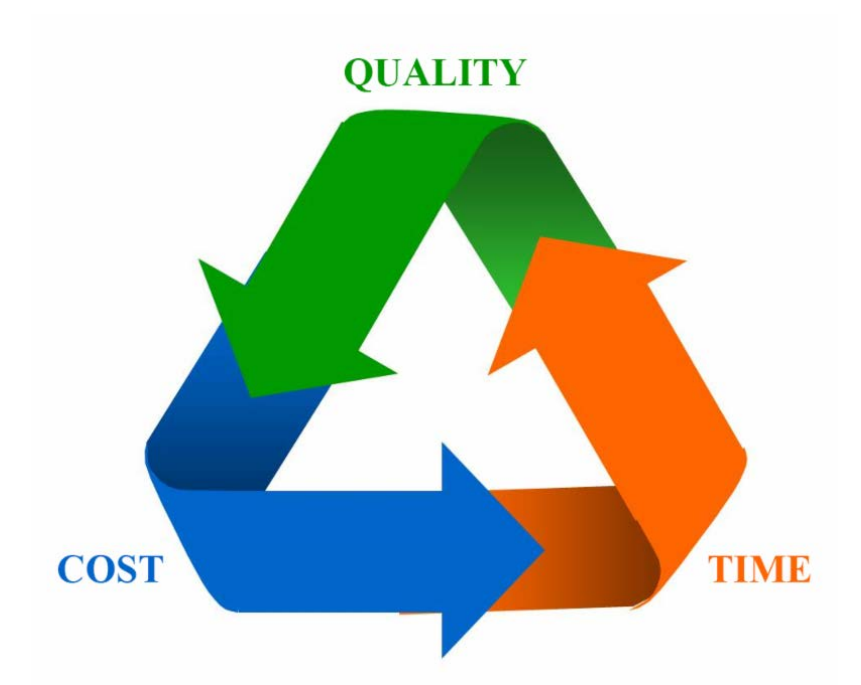

## **Management Planning**

## **Describe the Project**

The Project description should be a very simple description of the project at hand and could include some of the following key points of information:

- Project name
- Description
- Current Situation
- Project Objective Strategy
- Operational objectives
- Assumptions and risks
- **Appoint the Project Team**

The project planning team will be assembled, including appropriate representation from customers/clients, and sometimes subcontractors and vendors. Initial roles and responsibilities will be defined.

## **Define the Work**

Both the project-related work and supporting work of the office, prefabrication, warehouse, and other departments needs to be identified. An appropriately detailed Work Breakdown Structure (WBS) should be developed to ensure the project scope is properly agreed to and understood by everyone involved. This also allows the complete project to be split into appropriate sub-projects and/or phases.

## **Project Team Planning**

## **Define the Work**

Resources, time, and deliverables are added to the developed WBS to clarify the steps needed to create the project delivery schedule. This allows you to predict when activities will be complete, assess the feasibility of target dates, and identify the critical path for the project.

## **Estimate the Schedule**

In addition to the job-related scheduled plan, the project team should identify and

estimate the schedule for every department and activity that supports the project.

#### **Calculate the Schedule**

Based on the estimated schedule, the project team can create the actual project delivery schedule, calculated and optimized for the best usage of resources.

## **Project Team Management**

#### **Start the project**

A kick-off meeting held by the project team should notify all involved parties that the project is about to start. This meeting should discuss the following topics:

- Activity checklists for all involved resources
- Establishment of a weekly standing meeting with a standard agenda to review all of the relevant weekly events.

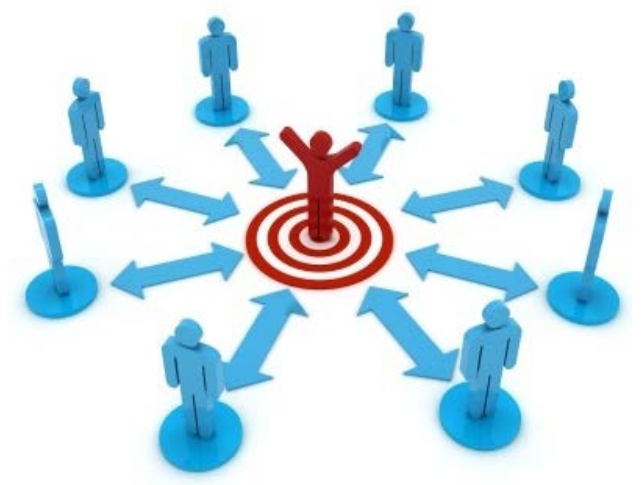

The creation of a shared space where project information can be stored to help eliminate any communication issues or misunderstandings that could arise.

#### **Track the Progress and Resolve Problems**

Project audits, monthly financial updates, work in progress (WIP), project schedule, JPAC<sup>®</sup>, and SIS<sup>®</sup> are all the tools you will need to track, correct, and project a job's progress, adjust the plan, and manage project change. Based on the analysis, and with the support of the project team, the project manager will make plan adjustments to help reduce risks, accommodate scope changes, or to compensate for activities that have not occurred on schedule. Once this has happened, the plan will re-published and the cycle repeated until the project is complete.

## **Complete the Project**

When the objectives of the project have been achieved, the project manager will close down the project. This will involve some financial closure tasks, as well as archiving of the project materials. A lessons-learned document will be developed to benefit future projects.

 The process of project management overlays and touches all project-related activities. By standardizing the process of project management, you will be able to flatten the learning curve of any new or replacement resource you add to the project team and bring them up to speed within the company much quicker.

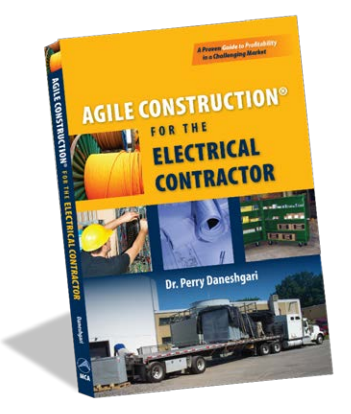

**Agile Construction® For The Electrical Contractor** by Dr. Perry Daneshgari **\$55.95** [Click here](http://r20.rs6.net/tn.jsp?f=001d7w8BlzRbq1PZg62IIzIv8-tolCpPXFPy6HcAVSAz050r_JN9aAqTDevXEkWEUDJF4NQaSLjaa-zazvm0AKFAbWNHQIwyIQdo8g7bCe75alFHFKRCHBVrss-fDVEXPZ6zlyuZeYI6mMsaPexpSR60F2sirsSuH58fsqTxMIwDuTSUyy21iAmtRWz0YNjBtPo2aDyOqymw11t_rab3gMVTc-W33LRgjDXaUYlWOhRql0=&c=&ch=) for more info.

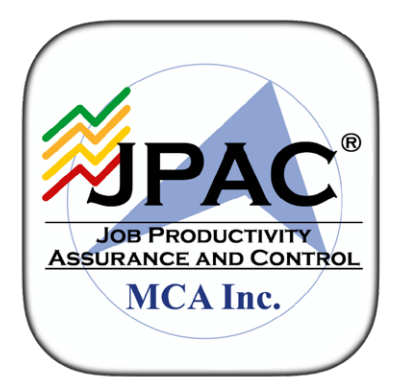

**New JPAC® Mobile App Coming Soon!**

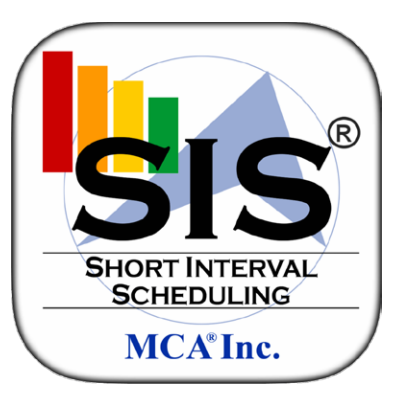

**Agile Response To Daily Work Changes on the Jobsite.**

Now available for iPhone and iPad. Coming this July to Android!

**"Know your obstacles before they get the best of you."**

**For as little as \$2.63/day**

For more information [click here.](http://r20.rs6.net/tn.jsp?f=001d7w8BlzRbq1PZg62IIzIv8-tolCpPXFPy6HcAVSAz050r_JN9aAqTJsSNti8lDbj--ZuwUqZ_dyJuk7a4p0qskHn1vfigN1eIcKRc7uzV9b_EXoOu-iIwA2V3OneshFz0du6t2ZjxHOH4-_Fea8A5A3mKHl0l-aj-a5pMrAY3WPNrtI4SE5FENU8cBOFlibprkTLDUe2Y3c=&c=&ch=)

[Watch video here](http://r20.rs6.net/tn.jsp?f=001d7w8BlzRbq1PZg62IIzIv8-tolCpPXFPy6HcAVSAz050r_JN9aAqTOeumIjHvaULw4_AEjl9geAdgmvI1z-6hbzZRiPApDShtfbULjzfaAQykjttG5LUDAsW_r5Lkw5eElis9RKmTXBkyfG8JBNNqibBw6H2hp8-sMQqQziHN_qR1C5wtonUsw==&c=&ch=).

# **THE MCA FALL SYMPOSIUM**

## **Mark your calendars, and REGISTER NOW!!**

September 16th, Agile Practitioners User Group, Back to Basics September 17 - 18, Training the Workforce to Prepare for Industrialization of Construction™

Oak Brook, Illinois

**For more information on our Fall Symposium** [click here!](#page-0-0)

**Contact us with any questions [click here](http://r20.rs6.net/tn.jsp?f=001d7w8BlzRbq1PZg62IIzIv8-tolCpPXFPy6HcAVSAz050r_JN9aAqTGZ8zV_tH1Cmo8iZaQ6QdKg6zCWduiuJyT_RavDC4T4hGqBy1A6ErkFnM7JMk3EjKJEIAV_w3lCEC2dlyFn524ZaZfSsEVcfPc_PdqdtLo1x36HgDoImRroTKa58raufzGwZEB74Osir&c=&ch=).**

Sincerely,

The MCA, Inc. Team

Copyright © 2014. All Rights Reserved.

#### **[Forward this email](http://ui.constantcontact.com/sa/fwtf.jsp?llr=ficdhtlab&m=1111967762693&ea=dwaltz%40mca.net&a=1121652892881)**

#### SafeUnsubscribe

This email was sent to dwaltz@mca.net by **[avanwagner@mca.net](mailto:avanwagner@mca.net)** | [Update Profile/Email Address](http://visitor.constantcontact.com/do?p=oo&m=001pVmL0Dzx4EqACZn4FLjL6Q%3D%3D&ch=7cedd210-9d07-11e4-83de-d4ae529a848a&ca=e0c08aac-bd0b-4c2b-b38c-396c8c398682) | Rapid removal with [SafeUnsubscribe](http://visitor.constantcontact.com/do?p=un&m=001pVmL0Dzx4EqACZn4FLjL6Q%3D%3D&ch=7cedd210-9d07-11e4-83de-d4ae529a848a&ca=e0c08aac-bd0b-4c2b-b38c-396c8c398682)™ | [About our service provider](http://ui.constantcontact.com/roving/CCPrivacyPolicy.jsp).

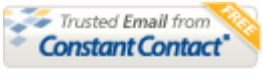

Try it FREE today.

MCA, Inc. | 363 E. Grand Blanc Rd. | Grand Blanc | MI | 48439